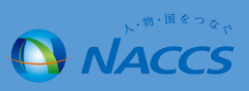

## **・仕様変更前**

NACCSパッケージソフトの送受信電文一覧の内容を確認するには、利用者による[電文を開く]の操作を行う必要がありました。

## **・仕様変更後**

NACCSパッケージソフトのメイン画面にプレビューウィンドウを新規追加しました。 これにより、利用者は「電文を開く]の操作を行わなくても電文の画面・帳票イメージを見ることができます。

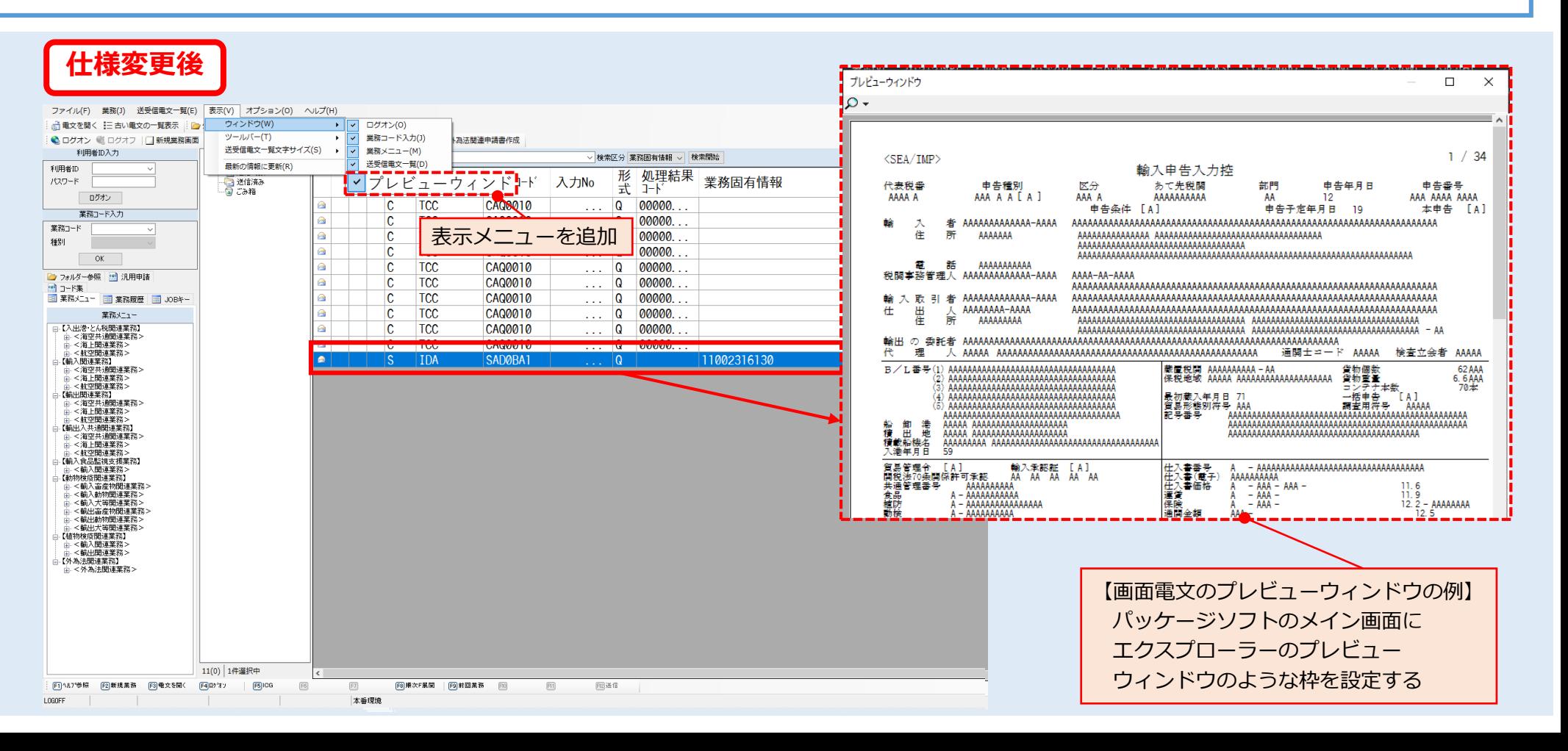